# **3D printing process**

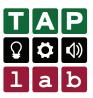

\* \* \*

## Design

Design your 3D model.

**Tinkercad** Free online program for 3D design. www.tinkercad.com

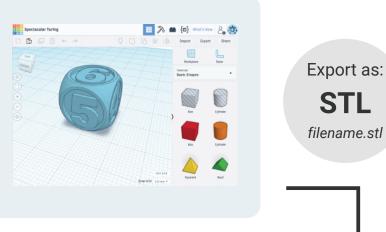

## Slice

Import your STL file.

Prepare your design for printing, adjust quality settings, wall thickness, infill etc.

| 1        |                                                                                                    | Ж                      |                     |      |  |
|----------|----------------------------------------------------------------------------------------------------|------------------------|---------------------|------|--|
| 57       |                                                                                                    | Printer:               | Ultimaker 2+        |      |  |
| 20 F     |                                                                                                    | Nazzle & Meterlet      | 0.4mm v             | FLA. |  |
| 24       |                                                                                                    | Profile                | Fast Print - 0.1 Se |      |  |
| <u>8</u> |                                                                                                    | Print Setup            | Recommended         | c    |  |
| 28       |                                                                                                    | - Quality              |                     |      |  |
| а<br>П   | Ultimaker <sup>2+</sup>                                                                                                    | Layer Height           |                     | 0.15 |  |
| 2. k     |                                                                                                    | 吕 Shell                |                     |      |  |
|          |                                                                                                    | Hall Thickness         |                     | 0.7  |  |
| 0        |                                                                                                    | Top/Bottom Thickness   |                     | 0.75 |  |
| v        |                                                                                                    | 🖾 infil                |                     |      |  |
|          |                                                                                                    | Infill Density         |                     | 18   |  |
|          |                                                                                                    | Infil Patient          |                     | Grid |  |
|          |                                                                                                    | tinaciual Infili Steps |                     | 0    |  |
|          |                                                                                                    | Material               |                     |      |  |
|          |                                                                                                    | Enable Retraction      |                     | *    |  |
|          |                                                                                                    | Speed                  |                     |      |  |
|          |                                                                                                    | PrintSpeed             |                     | 60   |  |
|          |                                                                                                    | Travel Speed           | 1                   | 150  |  |
|          |                                                                                                    | At rootine             |                     |      |  |
|          | UH2_Spectacular Turing 🥒                                                                                                    | Ready to Save to File  |                     |      |  |
| cura     | 16.0 x 16.0 x 16 |                        |                     | Sa   |  |

#### Export as: **G-code** *filename.gcode*

#### Cura

Free 3D printer slicing application (you need to download and install it). *ultimaker.com/en/products/ultimaker-cura* 

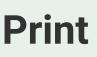

Copy your g-code file to an SD card. Insert in 3D printer and start.

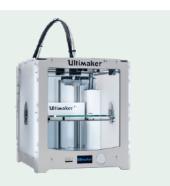

## **3D printing process**

Using an extruded 2D design

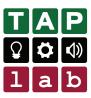

## 2D Design

Design your 2D vector graphic.

#### Inkscape

Free vector graphics editor (you need to download and install it). *inkscape.org* 

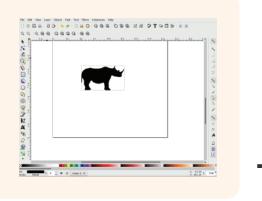

Export as: **SVG** filename.svg

#### Export as:

**STL** filename.stl

### **3D Design**

Import your SVG and complete your 3D model.

#### Tinkercad

Free online program for 3D design. *www.tinkercad.com* 

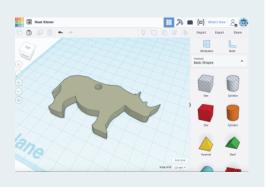

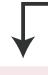

## Slice

Import your STL file.

Prepare your design for printing, adjust quality settings, wall thickness, infill etc.

#### Cura

Free 3D printer slicing application (you need to download and install it). *ultimaker.com/en/products/ultimaker-cura* 

| 177         |              |                                                                                                    | Printer:               | Litinaker 2+       |         |
|-------------|--------------|----------------------------------------------------------------------------------------------------|------------------------|--------------------|---------|
|             |              |                                                                                                    | Mazzle & Mazerial      | banın v            | PLA     |
| #3.         |              |                                                                                                    | Profile                | Rest Print, C. Com |         |
| 192         |              |                                                                                                    | Print Setup            | Recommended        | Cator   |
| л.<br>      | Ultimaker    | 2+                                                                                                    | Cuality<br>Layer Heght |                    | 0.15    |
| $T_{\rm H}$ |              |                                                                                                    | A Shell                |                    |         |
| =           |              |                                                                                                    | Wall Thickness         |                    |         |
| o,          |              |                                                                                                    | Tapillotion Trideness  |                    |         |
|             |              |                                                                                                    | 🖸 MB                   |                    |         |
|             |              |                                                                                                    | infit Density          |                    | 18      |
|             |              |                                                                                                    | HIT NOHN               |                    | 0/8     |
|             | 200000000000 |                                                                                                    | Gradual Infil Steps    |                    |         |
|             |              |                                                                                                    | III Material           |                    |         |
|             |              |                                                                                                    | Enable Retruction      |                    | *       |
|             |              |                                                                                                    | () Speed               |                    |         |
|             |              |                                                                                                    | Print Speed            |                    | 60      |
|             |              |                                                                                                    | Travel Speeci          | 1                  | 190 /   |
|             |              |                                                                                                    | -R. Coulton            |                    |         |
|             |              | UWQ, Spectacular Turing 🥖                                                                                                    | Ready to Save to File  |                    |         |
| cur         | α.           | 16.0 x 16.0 x 16.0 x 16.0 x 16.0 x 16.0 x 16.0 x 16.0 x 10.0 x 10 |                        |                    | Save to |

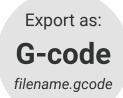

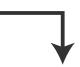

## Print

Copy your g-code file to an SD card.

Insert in 3D printer and start.

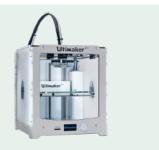